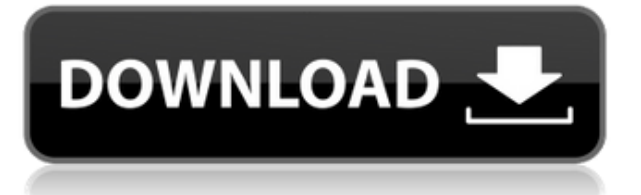

Ahora ese es un problema en el que estamos en el medio de aquí. También podrías usar algunos como este. Pero no es gratis, y tampoco creo que ofrezcan soporte en línea para cosas como SketchUp. Sin embargo, sé que otros usan este. Pero honestamente, no lo hagas. No es tan poderoso. Muy basico. También debe comprar una suscripción si desea cargar su diseño en un servicio de impresión 3D, que no creo que sea gratuito.

El hecho de que pueda usar Aocad e IntelliCad fue una gran ventaja en mi libro. Pude crear los planos de nuestra casa y compartirlos con mi arquitecto y contratista. Los archivos dwg y pdf no tenían la calidad perfecta, pero eso es lo mejor que pude obtener de ambos programas. Pensé que los archivos dwg serían los mejores, pero los archivos pdf funcionaron mejor.

AutoCAD Clave de serie tiene muchas funciones que otros programas de CAD no le ofrecen. Desde dibujo en papel hasta modelado 2D y 3D, AutoCAD Clave de serie tiene todo lo que ofrece para habilitarlo en el campo del dibujo. De hecho, hay una gran cantidad de software CAD basado en dibujos, pero ninguno de ellos puede competir con AutoCAD cuando se trata de dibujar. Este software es uno que puede usar fácilmente sin ningún problema y está bien integrado con otro software como AutoCAD. Entonces, si está buscando un buen software para dibujar, entonces AutoCAD definitivamente merece una posición en esta lista. Además, puedes usarlo gratis para tu trabajo personal y privado.

Es gratis para descargar, instalar y usar. A diferencia de otras herramientas CAD, puede importar y exportar TIFF, EPS, DWG, DXF, PDF y otros formatos, y también exportar a muchos otros formatos. Además, puede usar una plantilla de AutoCAD y agregar sus propias herramientas personalizadas sin problemas de licencia.

IntelliCAD es excelente porque le permite editar sus diseños en formato PDF. Siempre podría ir al proveedor de impresión y pedir ver su trabajo en formato PDF.Ahora que tengo IntelliCAD, puedo enviarle a mi diseñador una copia del trabajo en PDF que luego usará para crear los archivos CAD finales. Tener un conjunto completo de funciones accesibles en formato PDF es invaluable, especialmente cuando se trata de compartir el trabajo.

## **AutoCAD Clave de producto llena [Mac/Win] 64 Bits {{ parche De poR vida }} 2022 En Español**

**Descripción:** Examina el uso del color en el dibujo asistido por computadora (CAD), especialmente para el color arquitectónico exterior. Los estudiantes aprenderán cómo usar AutoCAD Descarga de torrent para crear dibujos arquitectónicos, interiores y de ingeniería.

**Descripción:** Introducción a los principios del mundo de CAD, conceptos básicos del mundo del diseño 2D y 3D y cómo usar AutoCAD correctamente. (incluye equipo de dibujo controlado por computadora, software de dibujo básico y herramientas/proyectos); enseñado con AutoCAD 2D y AutoCAD 3D en mente (1 conferencia, 2 horas de laboratorio) SUNY GEN ED -n/a; NCC GEN ED -n/a Ofrecido: primavera, verano, otoño

Se seleccionó Especificaciones de geometría 3D como la fuente de los diagramas que se muestran en este artículo porque en las páginas mencionadas al principio descubrí que son un conjunto

equilibrado de información. Un poco más detallado que las palabras clave y descripciones de AutoCAD, y mucho más actualizado. Sin embargo, muestran este comando en dos lugares diferentes: \"espacio de herramientas > Herramientas > Punto > Punto > Teclas de descripción\" y \"espacio de herramientas > Opciones > herramientas > DEG > DEG/Selección\", y debido a que este comando está oculto , creo que es un poco más fácil echar un vistazo a la configuración para descubrir qué hace.

**Descripción:** Este es un curso de certificación de un día. Uno puede inscribirse para un certificado específico o puede inscribirse para todos los certificados. En cualquier caso, previo a la inscripción al curso, es importante leer la descripción del curso, la cual se encuentra en: https://www.eecs.sustech.edu/eecs/certificateprograms/AutoCADcertifications/

Este curso está diseñado para capacitar a los estudiantes en el uso de AutoCAD y Civil 3D para crear dibujos de arquitectura, ingeniería e interiores. Los estudiantes aprenderán a usar las últimas versiones de estas aplicaciones, aprenderán a operar, crear y editar este tipo de dibujos y usar los componentes estándar que se encuentran en la mayoría de las oficinas de arquitectura e ingeniería. CGSECT: AutoCAD – 2010 o 2011

5208bfe1f6

## **AutoCAD Clave de producto completa Con código de activación For Windows 2022 En Español**

Puede ser posible aprender a usar AutoCAD sin ningún entrenamiento formal. Sin embargo, eso no significa que será fácil. Es posible que pueda aprender algunas habilidades importantes y ahorrar mucho dinero al aprender AutoCAD por su cuenta. Ya sea que decida aprender AutoCAD en línea o tomar una clase en AutoCAD, hay una intensa curva de aprendizaje para llegar al punto en el que pueda usar AutoCAD de manera efectiva. Puede encontrar mucha información en línea y en libros, pero estos no le brindan todas las habilidades necesarias para comenzar a usar AutoCAD. No existe una forma única de aprender a usar AutoCAD: hay disponible una gran variedad de tutoriales, libros y videos en línea para guiarlo a través del proceso. Internet es un gran recurso para obtener información y tutoriales, y es importante que aprenda de recursos de calidad, como los que se enumeran en esta página. Los dibujos en 3D de AutoCAD dependen de una extensa sesión de dibujo, por lo que debe prepararse para un largo día. Los dibujos en 3D de AutoCAD, como los de ingeniería civil, suelen tardar mucho en diseñarse, así que recuerda consumir mucha agua y bocadillos para mantener la concentración. Lo mejor de AutoCAD es que no es difícil. Una vez que haya dominado los conceptos básicos, podrá automatizar completamente algunos de sus flujos de trabajo para un flujo de trabajo más eficiente y optimizado. Con solo un poco de práctica, se encontrará produciendo un trabajo profesional con este software en muy poco tiempo. Aprender AutoCAD es como aprender cualquier software nuevo, y primero debe aprender a usarlo. Tómese un tiempo para familiarizarse con el mouse y los atajos de teclado. Entonces, será más fácil aprender a usar el software. En realidad, AutoCAD es bastante fácil de aprender si estudia los manuales y tutoriales disponibles. Y, por supuesto, cuanto más practique, más fácil le resultará utilizar el software. Las clases de AutoCAD suelen ser una excelente manera de aprender.

se puede descargar autocad 2010 se puede descargar autocad para celular se puede descargar autocad gratis softonic descargar autocad gratis softonic descargar autocad 2012 gratis se puede descargar autocad en una tablet descargar autocad gratis completo descargar bloques de autocad muebles descargar sombreados autocad descargar autocad 2010 full gratis

Un tutorial de AutoCAD de Khan Academy es un video muy informativo sobre la estructura básica de AutoCAD y cómo usarlo. Este video no le enseñará todo lo que necesita saber, pero le dará suficiente conocimiento para comenzar. Vale la pena verlo, pero si tiene poco tiempo, le recomendamos que vea los otros videos de AutoCAD en Khan Academy. A Learn AutoCAD es un breve tutorial en vídeo. Explica las estructuras básicas de AutoCAD, pero debe estar atento y comprender el tema para apreciar y aprender todos los detalles. El video está dirigido más a los entusiastas de AutoCAD. Si está buscando aprender o refrescar algunas de las habilidades básicas necesarias para usar AutoCAD, el **AutoCAD LT** es la forma más fácil de empezar. Puede aprender AutoCAD LT y también tomar algunos de los cursos en línea. Aprender a usar AutoCAD es un proceso relativamente fácil. Puede tomar un curso, leer un libro o ver un video tutorial para aprender todo lo que necesita saber. Es común que los usuarios aprendan practicando en proyectos pequeños y luego, a medida que aprenden más, pasan a proyectos más grandes. No

tienes que preocuparte por apresurarte al principio. ¡Esto es todo lo que necesita para iniciarse en AutoCAD y convertirse en un experto!

Obviamente, no hay atajos cuando se trata de aprender AutoCAD. Hay una variedad de cursos disponibles en línea, pero debe sopesar los méritos de cada curso antes de inscribirse. Comprar una copia de AutoCAD también es una opción, pero es muy caro. Es mucho más económico aprender con la versión de prueba gratuita o con una versión paga del software. No es necesario ser un experto para comenzar a usar y aprender AutoCAD. Pero, si desea usar CAD mejor, deberá dedicar tiempo y esfuerzo para familiarizarse con AutoCAD y sus aplicaciones.

La nueva herramienta es el mouse, pero esto no es tan fácil de entender al principio. Puede llevar un tiempo acostumbrarse a la interfaz de AutoCAD y determinar el mejor lugar para seleccionar objetos. Para esbozar modelos 2D y 3D, es posible que deba aprender a usar muchas herramientas, incluidas herramientas de selección y otras herramientas para editar, medir y más. Eso es porque necesita seleccionar objetos antes de poder trabajar con ellos. Comenzar con AutoCAD puede ser una tarea difícil incluso para usuarios experimentados, con unos pocos clics y un solo comando puede sentirse cómodo usando el software. Pero incluso con este simple comando, o haciendo clic un par de veces, es posible configurar cualquier sistema nuevo, incluido el Administrador de dibujos, e incluso puede elegir qué secuencia de vistas desea ver cuando abre el dibujo. El Administrador de dibujos también le permite importar y exportar sus proyectos, y puede elegir los campos y las herramientas que desea usar al importar. Si está comenzando desde cero, es crucial asegurarse de que conoce los conceptos básicos de lo que es y no es CAD. El simple hecho de tener acceso al software CAD no lo convertirá en un gran dibujante: sin la base de conocimientos, no podrá aprender CAD de la manera que desea. Para ser efectivo en el dibujo, tendrá que poseer más que solo el software CAD. El siguiente paso es comenzar a aprender cómo usar el software y comprender las diversas funciones que ofrece el software. AutoCAD es una opción popular para los principiantes, ya que es razonablemente fácil comenzar con él. Hay algunos consejos y sugerencias útiles que pueden ayudarlo a comenzar rápida y fácilmente. Si tiene algún problema con AutoCAD, asegúrese de buscar en Internet información sobre cómo usarlo. Esto puede ser más fácil que llamar a la línea de soporte técnico de AutoCAD, especialmente si la línea de soporte está disponible las 24 horas del día, los 7 días de la semana. Para obtener más información sobre los conceptos básicos del software AutoCAD, continúe leyendo.

<https://techplanet.today/post/descargar-bloques-de-autocad-para-instalaciones-sanitarias-free> <https://techplanet.today/post/descargar-autocad-2021-ingles-con-licencia-gratis> <https://techplanet.today/post/descargar-autocad-lt-2020-link>

También descubrirá que no puede aprender algo como AutoCAD sin mucha experiencia práctica. Aprender sin hacer es como aprender el alfabeto sin haberlo visto nunca. A diferencia del ejemplo anterior, es posible aprender AutoCAD sin experiencia directa. Si ya está utilizando un programa determinado, como Microsoft Excel, puede usarlo para aprender AutoCAD. Sin embargo, esto es muy limitado ya que no aprenderá mucho sobre cómo usar AutoCAD de manera eficiente y efectiva. Por ejemplo, no aprenderá cómo evitar el desperdicio al crear modelos 3D. Las sugerencias anteriores no enseñan el uso completo de AutoCAD. El usuario primero debe aprender cómo crear nuevos objetos y cómo manipular objetos 3D. Esa es una gran parte del proceso de aprendizaje. Hay muchas otras formas de enseñar estos conceptos básicos, incluido el

uso de un tutorial interactivo o un esquema simple para describir los controles básicos y cómo resolver problemas comunes. Es posible que parte de la información presentada en esta guía parezca contradecir las numerosas funciones de AutoCAD. Por ejemplo, AutoCAD se puede usar para crear una amplia variedad de tipos de objetos, desde proyectos arquitectónicos hasta de ingeniería, y también se puede usar para dibujar y actividades similares. Al mismo tiempo, AutoCAD tiene varios tipos de comandos que puede usar. Por lo tanto, puede ser difícil entender cuál de estos comandos debe usarse en qué situaciones. Esta guía repasará las funciones y los comandos de AutoCAD y explicará las diferencias para ayudarlo a decidir cuál usar. Un buen punto de partida es enseñar a su clase oa sus hijos cómo usar una de las aplicaciones en línea gratuitas y fáciles de aprender, que se pueden usar ampliamente para crear e imprimir modelos 3D. Esa es una preparación buena e interesante para usar programas de escritorio de dibujo 2D y 3D más avanzados (como AutoCAD). Los siguientes pasos son demostraciones de cómo usar los comandos del teclado y cómo resolver problemas comunes.Resuelve ejercicios y cuestionarios para evaluar tu progreso.

Si tiene dificultades para comprender AutoCAD, es posible que desee dar un paso atrás y comparar su nivel de habilidad actual con lo que desea lograr. Luego, haz un plan que te ayude a avanzar hacia tu meta. Algunos otros factores que debe considerar son sus recursos: ¿qué hará si necesita descargar material nuevo o usar una computadora en una biblioteca o en otro lugar? Dicho esto, aquí hay una guía básica de lo que necesitará saber para usar AutoCAD de manera efectiva. He visto a muchas personas luchar con AutoCAD. Intentarán aprenderlo pero fallarán porque se frustran. La lección es entrar en el aprendizaje con el entendimiento de que necesita estar preparado para pasar horas para llegar a donde quiere. Aprender a dibujar en AutoCAD es incluso más fácil que aprender las herramientas de dibujo. Todo lo que necesita hacer es seguir los tutoriales y practicar en diferentes niveles. Siempre que te sientas lo suficientemente cómodo para dibujar e imprimir los dibujos, comienza a seguir los tutoriales en YouTube. ¡Pero no te detengas ahí! Realice más tutoriales sobre diferentes temas de dibujo y temas específicos de AutoCAD. Sin duda, muchas personas tienen la oportunidad de usar AutoCAD en su educación superior y su futura línea de trabajo. Sin embargo, me sorprende saber que cada vez más personas hacen de AutoCAD una prioridad en su vida familiar. La mejor manera de aprender todo esto de AutoCAD es asistir a un curso de capacitación adecuado. Los cursos de capacitación regulares le permiten progresar a su propio ritmo y, por lo general, incluyen un excelente aprendizaje en equipo para ayudarlo a resolver todo tipo de problemas y preguntas relacionados. Además de la capacitación práctica, puede esperar que lo enseñen instructores calificados de AutoCAD. La principal ventaja de aprender AutoCAD es el hecho de que puede usarlo fácilmente para múltiples tipos de necesidades y propósitos, desde uso personal hasta dibujo profesional.AutoCAD es muy adecuado para profesionales en una variedad de campos, no solo de dibujo.

[https://authorcarolsawyer.com/wp-content/uploads/2022/12/Descarga-gratis-AutoCAD-Activacin-Clav](https://authorcarolsawyer.com/wp-content/uploads/2022/12/Descarga-gratis-AutoCAD-Activacin-Clave-de-activacin-WIN-MAC-x3264-NUevo-2023-Espaol.pdf) [e-de-activacin-WIN-MAC-x3264-NUevo-2023-Espaol.pdf](https://authorcarolsawyer.com/wp-content/uploads/2022/12/Descarga-gratis-AutoCAD-Activacin-Clave-de-activacin-WIN-MAC-x3264-NUevo-2023-Espaol.pdf) <https://www.goldwimpern.de/wp-content/uploads/2022/12/delrdele.pdf> <https://dev.izyflex.com/advert/descargar-autocad-trackidsp-006-repack/> [https://www.ambeauwell.com/autocad-24-0-descargar-agrietado-64-bits-actualizado-2023-en-espanol](https://www.ambeauwell.com/autocad-24-0-descargar-agrietado-64-bits-actualizado-2023-en-espanol/) [/](https://www.ambeauwell.com/autocad-24-0-descargar-agrietado-64-bits-actualizado-2023-en-espanol/) <https://vaveyan.com/autocad-2018-22-0-descargar-clave-de-licencia-llena-3264bit-2023/> <https://bbqottawa.club/wp-content/uploads/2022/12/linnlev.pdf>

[https://leidenalumni.id/wp-content/uploads/2022/12/AutoCAD-Torrent-Cdigo-de-activacin-con-clave-d](https://leidenalumni.id/wp-content/uploads/2022/12/AutoCAD-Torrent-Cdigo-de-activacin-con-clave-de-licencia-PCWindows-nuevo-2022-Espaol.pdf) [e-licencia-PCWindows-nuevo-2022-Espaol.pdf](https://leidenalumni.id/wp-content/uploads/2022/12/AutoCAD-Torrent-Cdigo-de-activacin-con-clave-de-licencia-PCWindows-nuevo-2022-Espaol.pdf) <https://www.goldwimpern.de/wp-content/uploads/2022/12/jamrand.pdf> [https://www.forestofgames.org/wp-content/uploads/2022/12/Como-Descargar-Bloques-Para-Autocad-](https://www.forestofgames.org/wp-content/uploads/2022/12/Como-Descargar-Bloques-Para-Autocad-Gratis-Todas-Las-Versiones-CRACKED.pdf)[Gratis-Todas-Las-Versiones-CRACKED.pdf](https://www.forestofgames.org/wp-content/uploads/2022/12/Como-Descargar-Bloques-Para-Autocad-Gratis-Todas-Las-Versiones-CRACKED.pdf) [http://reibuy4cash.com/wp-content/uploads/2022/12/Descargar-AutoCAD-Clave-de-producto-WinMac](http://reibuy4cash.com/wp-content/uploads/2022/12/Descargar-AutoCAD-Clave-de-producto-WinMac-3264bit-parche-De-poR-vida-2022-Espaol.pdf) [-3264bit-parche-De-poR-vida-2022-Espaol.pdf](http://reibuy4cash.com/wp-content/uploads/2022/12/Descargar-AutoCAD-Clave-de-producto-WinMac-3264bit-parche-De-poR-vida-2022-Espaol.pdf)

Sepa que hay una curva de aprendizaje en el programa, pero que no debería llevar mucho tiempo llegar a la meseta. A partir de ahí, el programa continuará creciendo por sí solo sin que usted lo alimente constantemente con nueva información. Desea alimentarlo con alguna información, pero no hasta el punto en que se vuelva difícil. Si solo quiere aprender a usar AutoCAD, la solución es simple. Solo necesitas aprender a usar AutoCAD. Pero si solo quiere dibujar, puede usar FreeCAD, que es un excelente software de código abierto. Sin embargo, FreeCAD sigue siendo un producto avanzado. FreeCAD es un software de código abierto pero no tiene todas las funciones que necesita para otras operaciones. Por lo tanto, solo es posible aprender a usarlo, por lo que debe encontrar una guía para ello. Un gran primer paso para aprender AutoCAD es acostumbrarse a la interfaz. Una vez que aprenda a navegar por la aplicación, habrá dado un importante paso adelante. Conozca cada barra de herramientas y botón y acostúmbrese a cómo se usan ciertos comandos. Esto será de gran ayuda cuando comience a aprender los comandos más complejos. El hecho de que este software sea gratuito no significa que no sea un desafío. Hay muchas funciones que puede usar en AutoCAD, y aprender a usarlas puede ser un gran desafío. Si está buscando diseñar un edificio o un equipo, aprender a usar todas las funciones de este software será algo bueno. Una vez que obtenga el concepto básico, debe aprender a dibujar elementos básicos de dibujo como líneas, círculos y arcos en el espacio del papel, que se denomina ventana gráfica. Después de haber aprendido a dibujar esos elementos simples en el espacio de la ventana gráfica, deberá aprender a mover esos objetos de la ventana gráfica de un área a la siguiente. Le sugiero que aprenda a usar MODO DISEÑO y MODO VISTA.

Cuando compre una nueva versión de AutoCAD, probablemente recibirá un paquete completo de software que incluye varios dibujos de AutoCAD, algún software de demostración y manuales de uso. Si recién está comenzando, considere comprar la última versión de AutoCAD. A medida que progresen sus habilidades, puede actualizar a una versión más avanzada para aprovechar las funciones adicionales. Si solía usar Autocad y luego pasó a otra aplicación de software CAD, algunos de los pasos que usó en la aplicación CAD anterior todavía están allí. Solo tendrá que encontrar los comandos/características en su nueva aplicación CAD que sean similares a los que usó en Autocad. Por ejemplo, si solía usar una herramienta de modelado sólido en AutoCAD, necesitará usar esa misma herramienta en su aplicación CAD actual. Hay muchos recursos de ayuda disponibles para usted cuando necesita soporte técnico. Si tiene problemas para usar una de las funciones de AutoCAD, puede buscar en Internet un breve tutorial o puede comunicarse con un proveedor de capacitación autorizado o un distribuidor autorizado de AutoCAD. Si necesita un soporte más extenso, los beneficios que ofrece un proveedor de capacitación valen el costo. Una vez que haya adquirido una buena comprensión de los conceptos involucrados, AutoCAD es un programa muy versátil. Dependiendo de sus habilidades personales, puede convertirse en un especialista CAD competente, diseñador, dibujante, diseñador de dibujantes o incluso en un administrador de proyectos CAD. Algunos diseñadores y arquitectos usan AutoCAD como la herramienta de diseño y producción preferida y, por esta razón, también es uno de los programas de software más utilizados en el campo. No todos los modelos de AutoCAD tienen las mismas

características. Al principio, solo podrá utilizar la versión básica o estándar del software. Lo mejor es elegir primero el modelo con las características que necesita.

AutoCAD es muy simple de usar, siempre que conozca el flujo de trabajo básico del programa, los diversos comandos y cómo usarlos. El hecho de que pueda ser casi completamente práctico con cualquier proyecto o dibujo es su mayor fortaleza. Además, si bien es una herramienta de diseño poderosa y versátil, también es relativamente amigable para los principiantes. Con el conocimiento adecuado, debería poder construir todo tipo de proyectos con él, como edificios 2D simples, diseños de muebles, incluso modelos de tamaño natural completamente funcionales. AutoCAD es una pieza de software muy poderosa y compleja que bien vale la pena aprender. Deberá dedicar tiempo a practicar y aprender AutoCAD, pero cuanto más tiempo invierta, mejor será. Aprenda AutoCAD usando Full Field.org descargándolo gratis y luego siga sus videos tutoriales. Estará aprendiendo un programa CAD en muy poco tiempo. Sin embargo, no olvides practicar mientras aprendes también. De esa manera, estará preparado para cuando llegue al punto en que deba usarlo. Aprenda nuevas técnicas: cuando practique, mejorará en la realización de tareas específicas. Cuando seas más rápido, serás cada vez mejor en la realización de tareas cada vez más complicadas. Al aprender nuevas funciones, alcanzará rápidamente un nivel en el que podrá comenzar a crear diseños rápidamente y con mayor precisión. Aquí es donde los usuarios de AutoCAD suelen empezar a utilizar AutoCAD de forma habitual, creando diseños y proyectos reales. La única forma verdadera de aprender AutoCAD es pasar tiempo con el software AutoCAD. Vaya a los foros de autoría de AutoCAD y comience a practicar y solicite el asesoramiento de expertos. Incluso puede encontrar reuniones para asistir y obtener comentarios de profesionales calificados. La razón número uno por la que las personas fallan al aprender AutoCAD es porque no siguen las instrucciones correctamente.Comprenda que debe seguir las instrucciones y los procedimientos que le presenta el software para poder navegar correctamente en AutoCAD y comenzar su proyecto.